Министерство культуры Республики Татарстан Государственное автономное профессиональное образовательное учреждение «Нижнекамский музыкальный колледж имени Салиха Сайдашева»

«УТВЕРЖДАЮ» иректор О.В.Прокопьева  $\frac{1}{\sqrt{2\pi}}\int_{-\infty}^{\infty} \frac{d\theta}{\sqrt{2\pi}}\frac{d\theta}{\sqrt{2\pi}}$  $\frac{202}{8}$   $\frac{203}{8}$   $\frac{203}{8}$ 

# **РАБОЧАЯ ПРОГРАММА МЕЖДИСЦИПЛИНАРНОГО КУРСА**

# **МДК.03.01 Инструментовка и аранжировка музыкальных произведений, компьютерная аранжировка**

по специальности 53.02.02 Музыкальное искусство эстрады (по видам): Эстрадное пение

*(Углубленный уровень среднего профессионального образования)*

г. Нижнекамск 2023

ОДОБРЕНО предметной (цикловой) комиссией «Музыкальное искусство эстрады (по видам): Эстрадное пение» протокол № 11 от 26 июня\_ 2023 г Председатель ПЦК О.Ф. Кожевникова

Рабочая программа междисциплинарного курса по специальности 53.02.02 Музыкальное искусство эстрады (по видам): Эстрадное пение разработана в соответствии с требованиями Федерального государственного образовательного стандарта среднего профессионального образования, утвержденного приказом Министерства образования и науки Российской Федерации №1379 от 27.10.2014 г. (с изменениями и дополнениями от 17.05.2021 г.)

Организация-разработчик: ГАПОУ «Нижнекамский музыкальный колледж имени С. Сайдашева

Разработчик: Ахметова Ю.И., преподаватель ГАПОУ «Нижнекамский музыкальный колледж имени С. Сайдашева

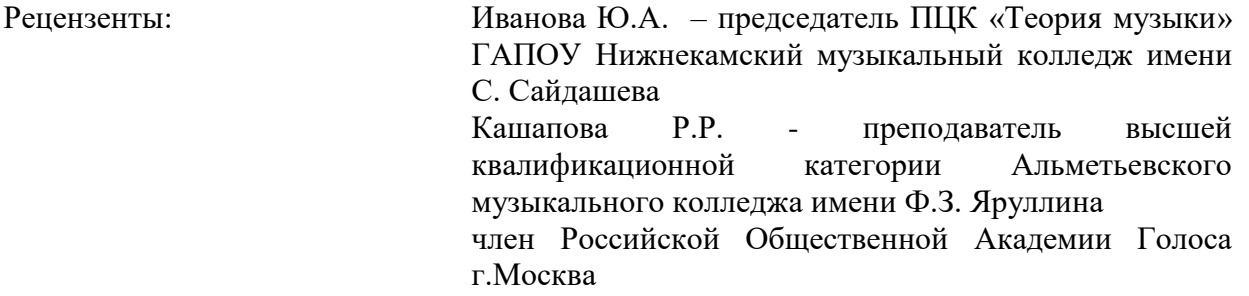

## **СОДЕРЖАНИЕ**

# **РАЗДЕЛ 1. ПАСПОРТ РАБОЧЕЙ ПРОГРАММЫ МЕЖДИСЦИПЛИНАРНОГО КУРСА**

1.1. Область применения программы

1.2. Место междисциплинарного курса в структуре основной профессиональной образовательной программы

1.3. Цели и задачи междисциплинарного курса – требования к результатам освоения учебной дисциплины

1.4. Личностные результаты

1.5. Рекомендуемое количество часов на освоение программы междисциплинарного курса

## **РАЗДЕЛ 2. СТРУКТУРА И СОДЕРЖАНИЕ МЕЖДИСЦИПЛИНАРНОГО КУРСА**

2.1. Объем междисциплинарного курса и виды учебной работы

2.2. Тематический план и содержание междисциплинарного курса

#### **РАЗДЕЛ 3. УСЛОВИЯ РЕАЛИЗАЦИИ МЕЖДИСЦИПЛИНАРНОГО КУРСА**

3.1. Требования к материально-техническому обеспечению

3.2. Информационное обеспечение обучения

# **РАЗДЕЛ 4. КОНТРОЛЬ И ОЦЕНКА РЕЗУЛЬТАТОВ ОСВОЕНИЯ МЕЖДИСЦИПЛИНАРНОГО КУРСА**

4.1. Контроль и оценка результатов освоения учебной дисциплины

4.2. Критерии оценивания выступления

# **РАЗДЕЛ 5. МЕТОДИЧЕСКИЕ РЕКОМЕНДАЦИИ ПО ОРГАНИЗАЦИИ САМОСТОЯТЕЛЬНОЙ РАБОТЫ**

5.1. Формы самостоятельной работы обучающихся

5.2. Методические рекомендации по организации самостоятельной работы обучающихся

5.3. Критерии оценки результатов самостоятельной внеаудиторной работы обучающихся

# **1. ПАСПОРТ РАБОЧЕЙ ПРОГРАММЫ МЕЖДИСЦИПЛИНАРНОГО КУРСА**

# **1.1.Область применения программы**

Рабочая программа междисциплинарного курса является частью программы подготовки специалистов среднего звена (ППССЗ) в соответствии с ФГОС по специальностям 53.02.02 Музыкальное искусство эстрады (по видам): эстрадное пение.

# **1.2. Место междисциплинарного курса в структуре основной профессиональной образовательной программы**

ПМ.00 Профессиональные модули

ПМ.03 Организационно-управленческая деятельность

МДК.03.01 Инструментовка и аранжировка музыкальных произведений, компьютерная аранжировка.

# **1.3. Цели и задачи**

**Целью программы** является подготовка квалифицированных специалистов, владеющих основами учебно-методического обеспечения учебного процесса и готовых к педагогической деятельности в качестве преподавателей цифровых музыкальных технологий в детских музыкальных школах, детских школах искусств, других образовательных учреждениях дополнительного образования, общеобразовательных учреждениях.

## **Задачи курса:**

 формирование профессионального интереса к педагогической деятельности в области музыкального образования и воспитания;

 изучение классических и современных методов преподавания музыкальной информатики, формирование собственных приемов и методов преподавания;

 ознакомление с основными принципами организации и планирования учебного процесса, структуры и составления учебных планов, методики подготовки и проведения урока в классах музыкальной информатики;

 ознакомление с литературой и методической пособиями по музыкальному образованию и воспитанию детей;

• изучение основных форм деятельности, способствующих музыкальному развитию детей; овладение различными методами и приемами работы с детьми.

 В результате освоения учебной дисциплины у выпускников формируются следующие компетенции:

## **Общие компетенции:**

ОК 1.Понимать сущность и социальную значимость своей будущей профессии, проявлять к ней устойчивый интерес.

ОК 2. Организовывать собственную деятельность, определять методы и

способы выполнения профессиональных задач, оценивать их эффективность и качество.

ОК 3. Решать проблемы, оценивать риски и принимать решения в нестандартных ситуациях.

ОК 4. Осуществлять поиск, анализ и оценку информации, необходимой

для постановки и решения профессиональных задач, профессионального и личностного развития.

ОК 5. Использовать информационно-коммуникационные технологии

для совершенствования профессиональной деятельности.

ОК 6. Работать в коллективе, обеспечивать его сплочение, эффективно

общаться с коллегами, руководством.

ОК 7. Ставить цели, мотивировать деятельность подчиненных, организовывать и контролировать их работу с принятием на себя ответственности за результат выполнения заданий.

ОК 8. Самостоятельно определять задачи профессионального и личностного развития, заниматься самообразованием, осознанно планировать

повышение квалификации.

ОК 9. Ориентироваться в условиях частой смены технологий в профессиональной деятельности.

# **Профессиональные компетенции:**

ПК 3.1. Исполнять обязанности руководителя эстрадно-джазового творческого коллектива.

ПК 3.2. Организовывать репетиционную и концертную работу, планировать и анализировать результаты своей деятельности.

ПК 3.3. Применять базовые знания современной оркестровки и аранжировки.

ПК 3.4. Использовать знания методов руководства эстрадно-джазовым коллективом и основных принципов организации его деятельности.

 **1.4. Личностные результаты.** Результатом освоения междисциплинарного курса является овладение личностными результатами (ЛР):

ЛР 4. Проявляющий и демонстрирующий уважение к труду человека, осознающий ценность собственного труда и труда других людей. Экономически активный, ориентированный на осознанный выбор сферы профессиональной деятельности с учетом личных жизненных планов, потребностей своей семьи, российского общества. Выражающий осознанную готовность к получению профессионального образования, к непрерывному образованию в течение жизни. Демонстрирующий позитивное отношение к регулированию трудовых отношений. Ориентированный на самообразование и профессиональную переподготовку в условиях смены технологического уклада и сопутствующих социальных перемен. Стремящийся к формированию в сетевой среде личностно и профессионального конструктивного «цифрового следа».

ЛР 13. Пользующийся профессиональной документацией на государственном и иностранном языках. (в ред. Приказа Минпросвещения России от 17.12.2020N 747).

ЛР 15. Активно применяющий полученные знания на практике. Готовый соответствовать ожиданиям работодателей: эффективно взаимодействующий с членами команды, осознанно выполняющий профессиональные требования, ответственный, пунктуальный, дисциплинированный, трудолюбивый, критически мыслящий, нацеленный на достижение поставленных целей; демонстрирующий профессиональную жизнестойкость.

ЛР 17. Проявляющий сознательное отношение к непрерывному образованию как условию успешной профессиональной и общественной деятельности. Гибко реагирующий на появление новых форм трудовой деятельности, готовый к их освоению.

В результате освоения междисциплинарного курса студент должен:

# *иметь практический опыт:*

- концертного исполнения вокальных композиций;
- работы в качестве артиста вокального ансамбля;
- чтения с листа вокальных партий;
- постановки концертных номеров;

 самостоятельной подготовки к публичным выступлениям с сольными и ансамблевыми программами;

## *уметь:*

- создавать партитуры для ансамблей;
- читать с листа вокальные партии;
- работать с вокальным ансамблем, творческим коллективом;
- объединять участников вокального ансамбля, творческого коллектива для выполнения поставленных творческих задач;
- организовать постановку концертных номеров;
- раскрывать содержание музыкального номера в сценической постановке;

## *знать:*

- особенности записи партий для вокального ансамбля;
- технические и выразительные возможности голосов в джазовом ансамбле;
- особенности современной оркестровки и аранжировки для эстрадно-джазовых составов в различных стилях;
- основы компьютерной аранжировки;
- принципы организации и руководства вокальным ансамблем, творческим коллективом;
- основы репетиционной и концертно-исполнительской работы;
- специфику эстрадно-джазового ансамблевого исполнительства

# **1.5. Количество часов на освоение программы междисциплинарного курса в соответствии с учебным планом**

**«**Инструментовка и аранжировка музыкальных произведений, компьютерная аранжировка» Максимальная учебная нагрузка – 105 часов В том числе: Обязательная аудиторная учебная нагрузка – 70 часов. Самостоятельная учебная нагрузка - 35 часов

# **Раздел «Инструментовка и аранжировка музыкальных произведений»**

Максимальная учебная нагрузка – 53 часа В том числе: Обязательная аудиторная учебная нагрузка – 35 часов Самостоятельная учебная нагрузка – 18 часов 7-8 семестр – по 1 часу в неделю. Занятия индивидуальные. 8 семестр – дифференцированный зачет

# **Раздел «Компьютерная аранжировка»**

Максимальная учебная нагрузка – 52 часа В том числе: Обязательная аудиторная учебная нагрузка – 35 часов Самостоятельная учебная нагрузка – 17 часов 7-8 семестр – по 1 часу в неделю 8 семестр – дифференцированный зачет

Занятия мелкогрупповые

# **2. СТРУКТУРА И СОДЕРЖАНИЕ МЕЖДИСЦИПЛИНАРНОГО КУРСА**

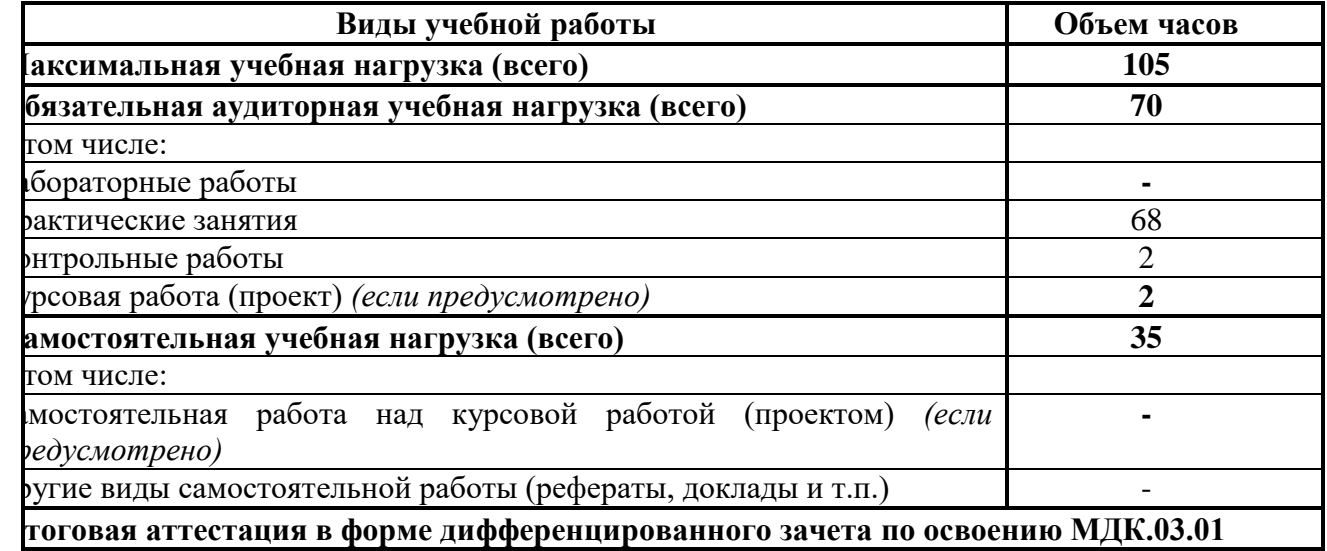

# **2.1. Объем и виды учебной работы**

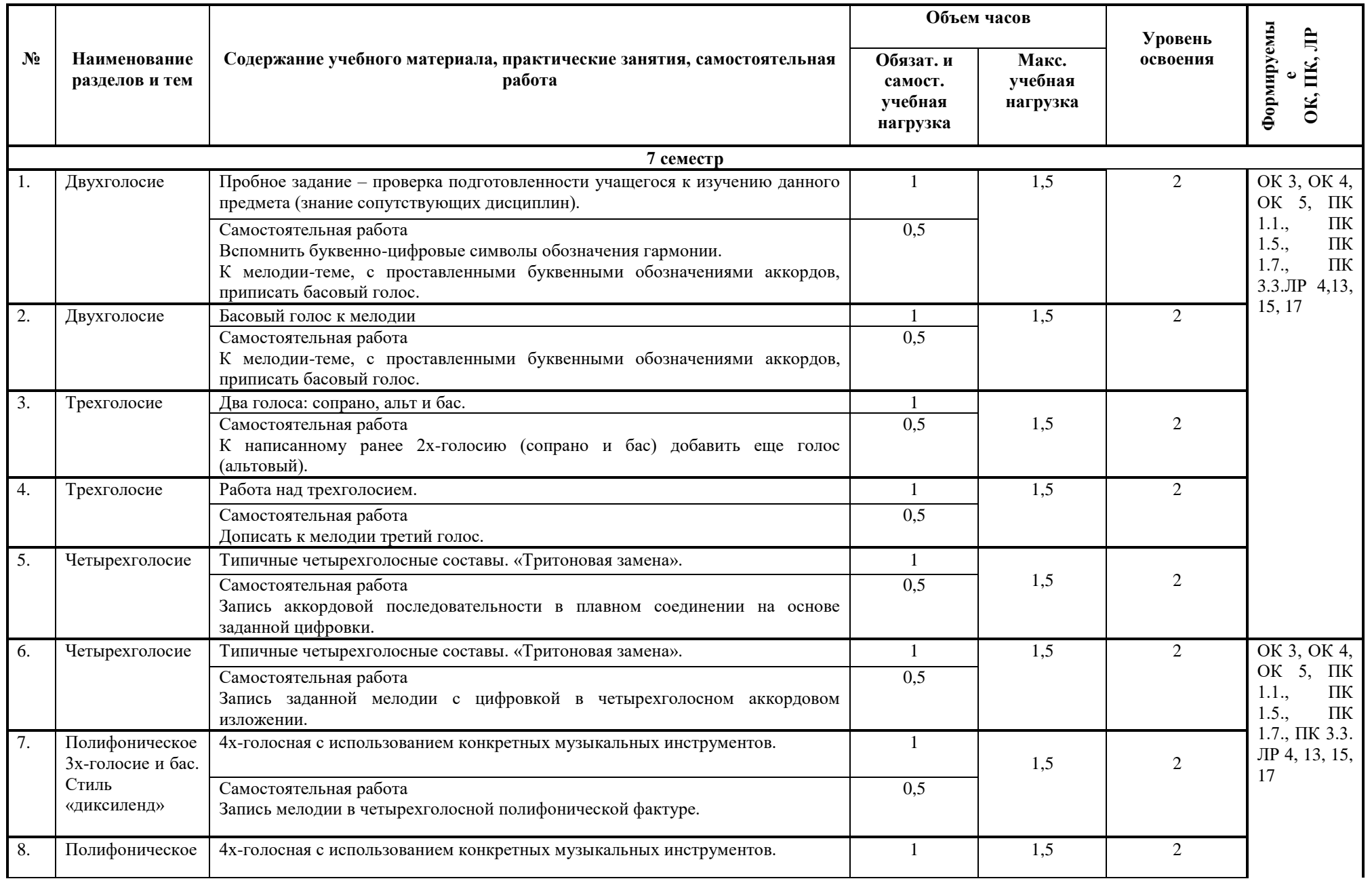

#### **2.2. Тематический план и содержание междисциплинарного курса**

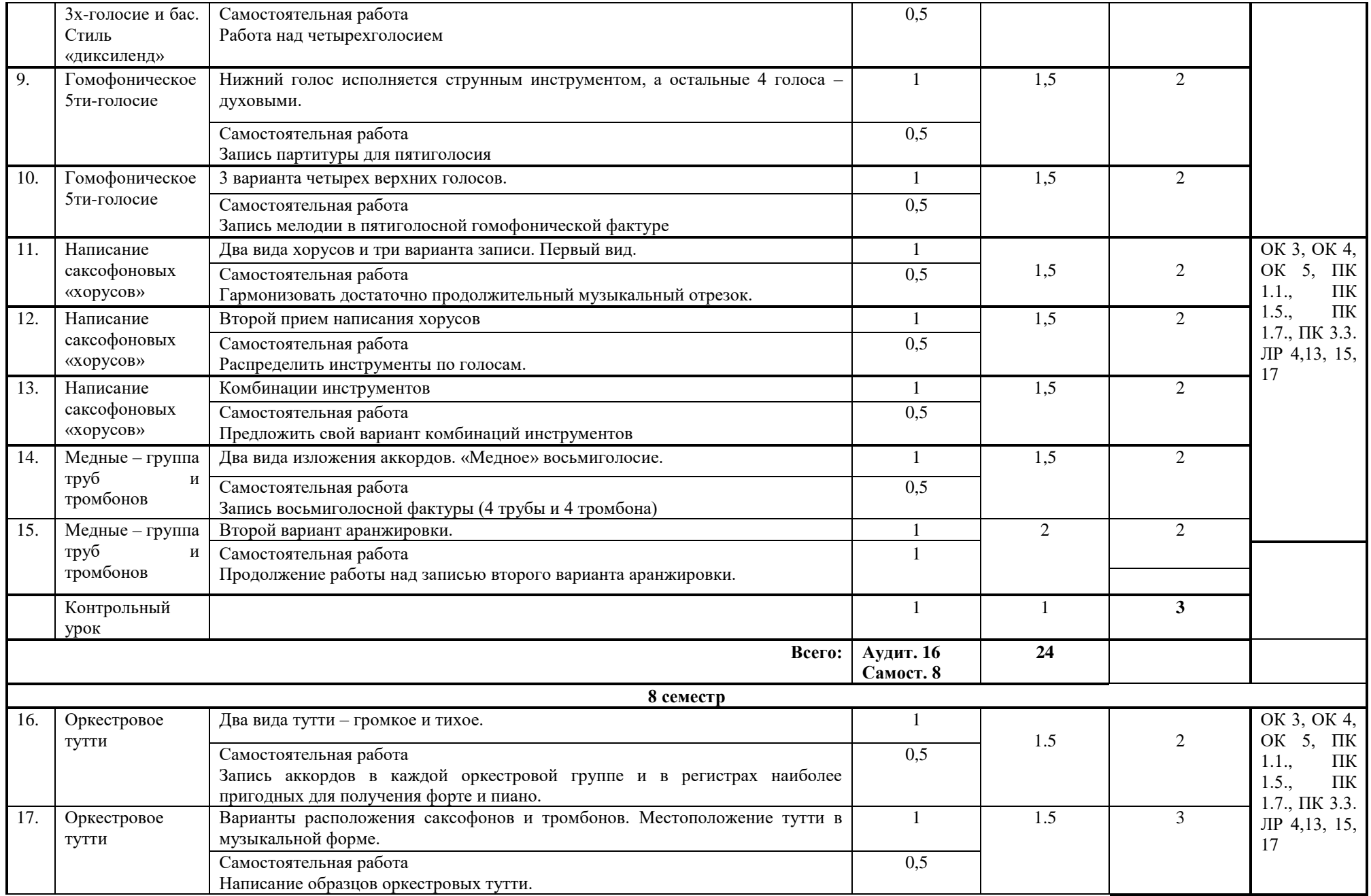

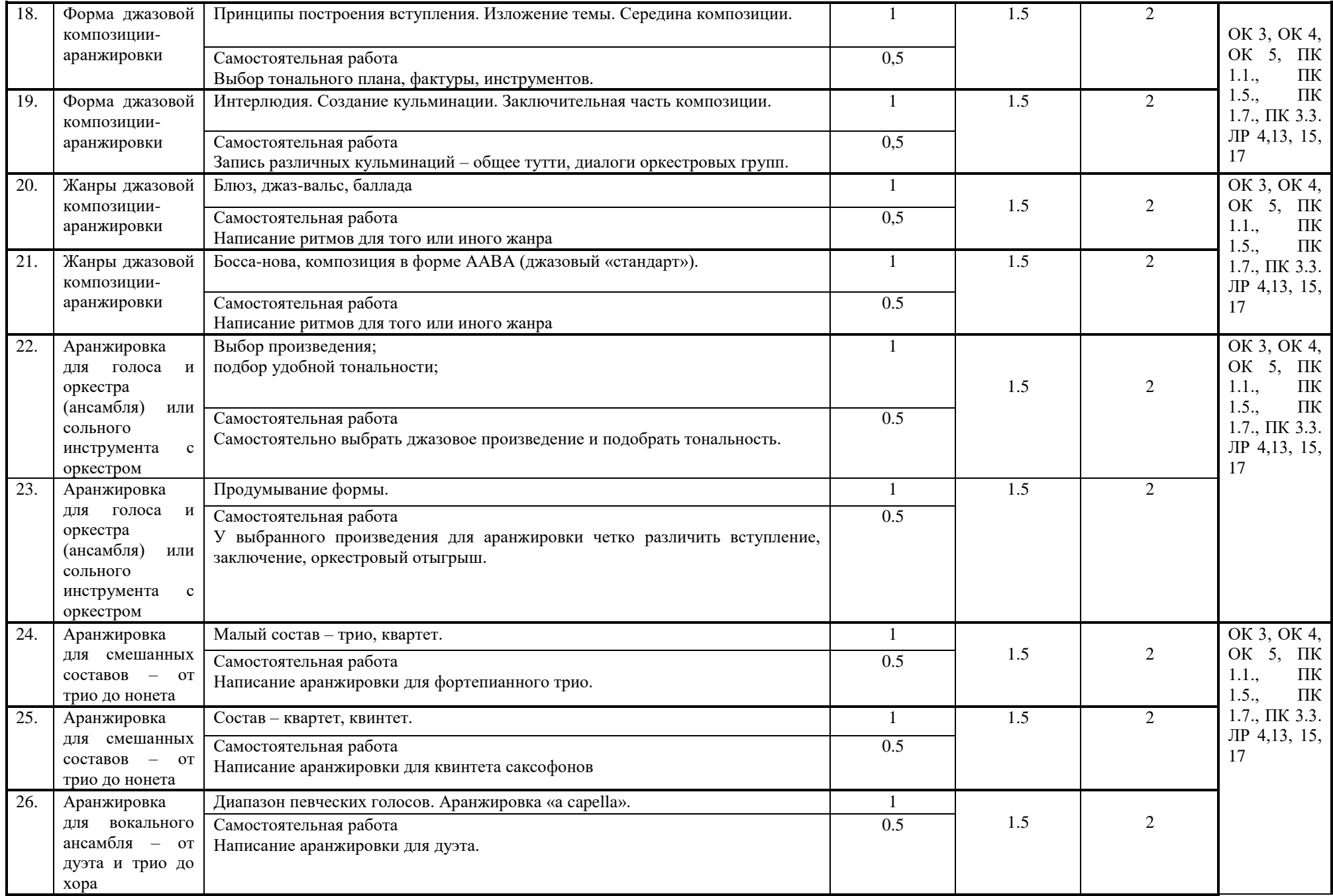

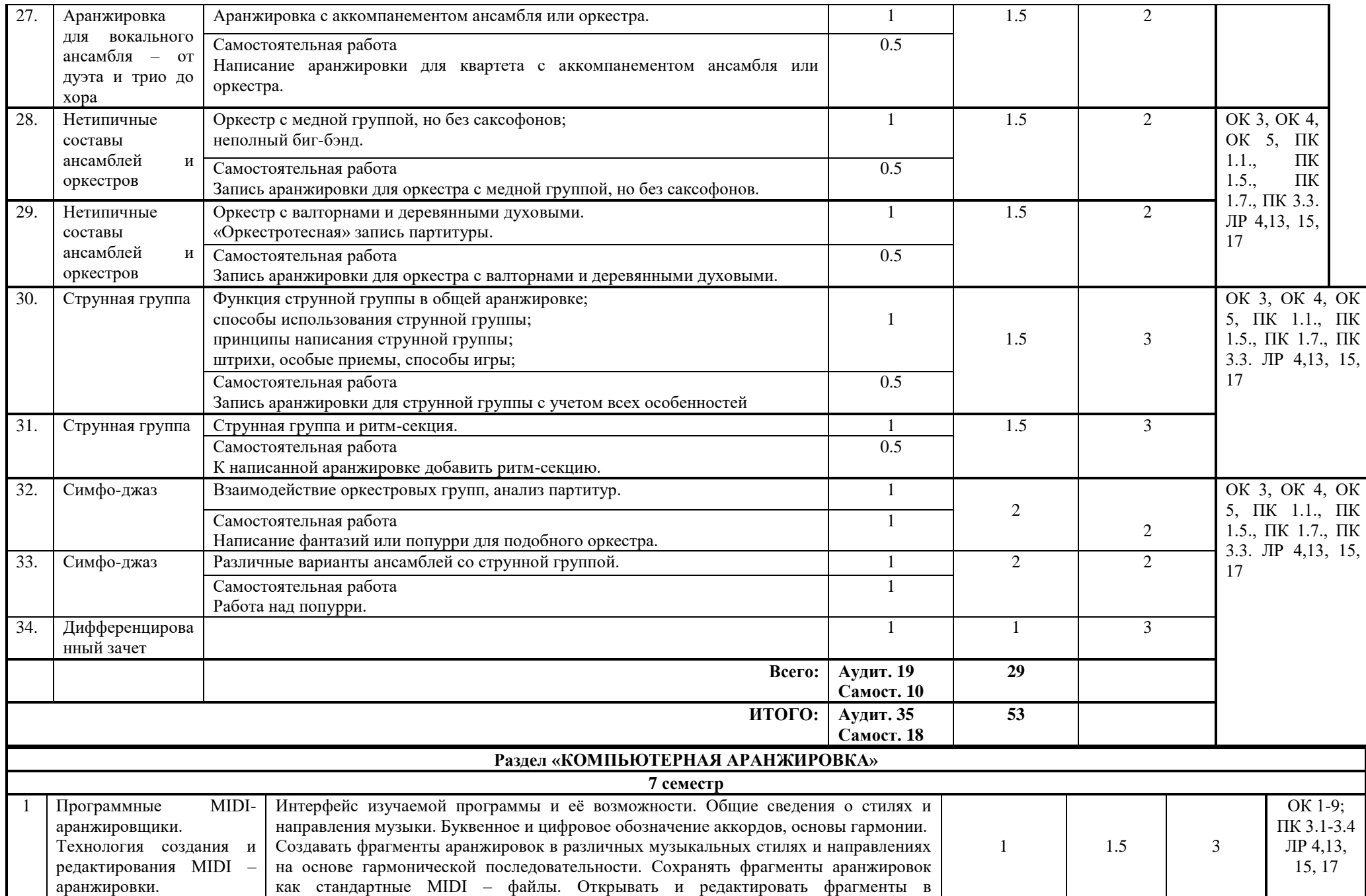

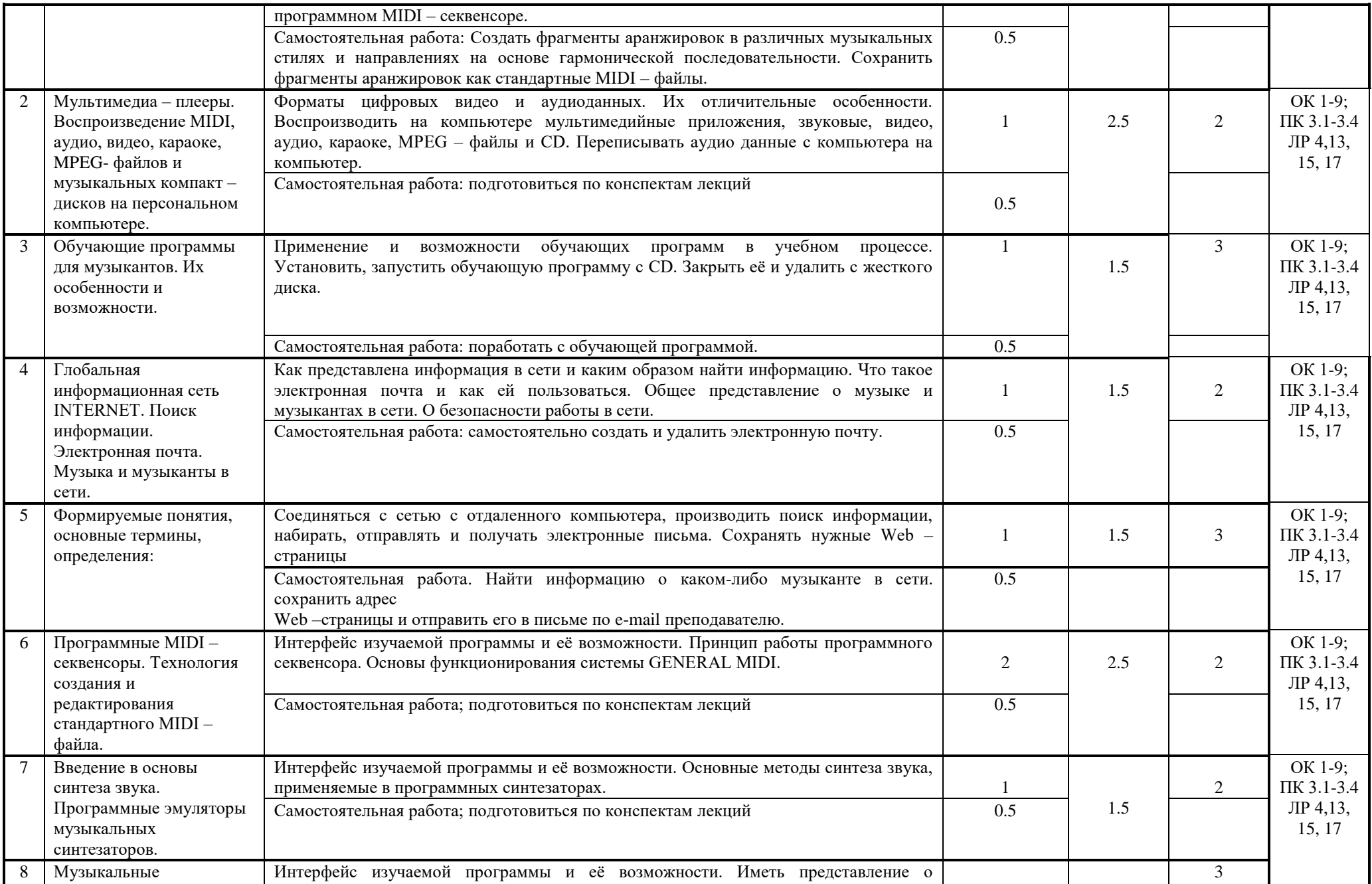

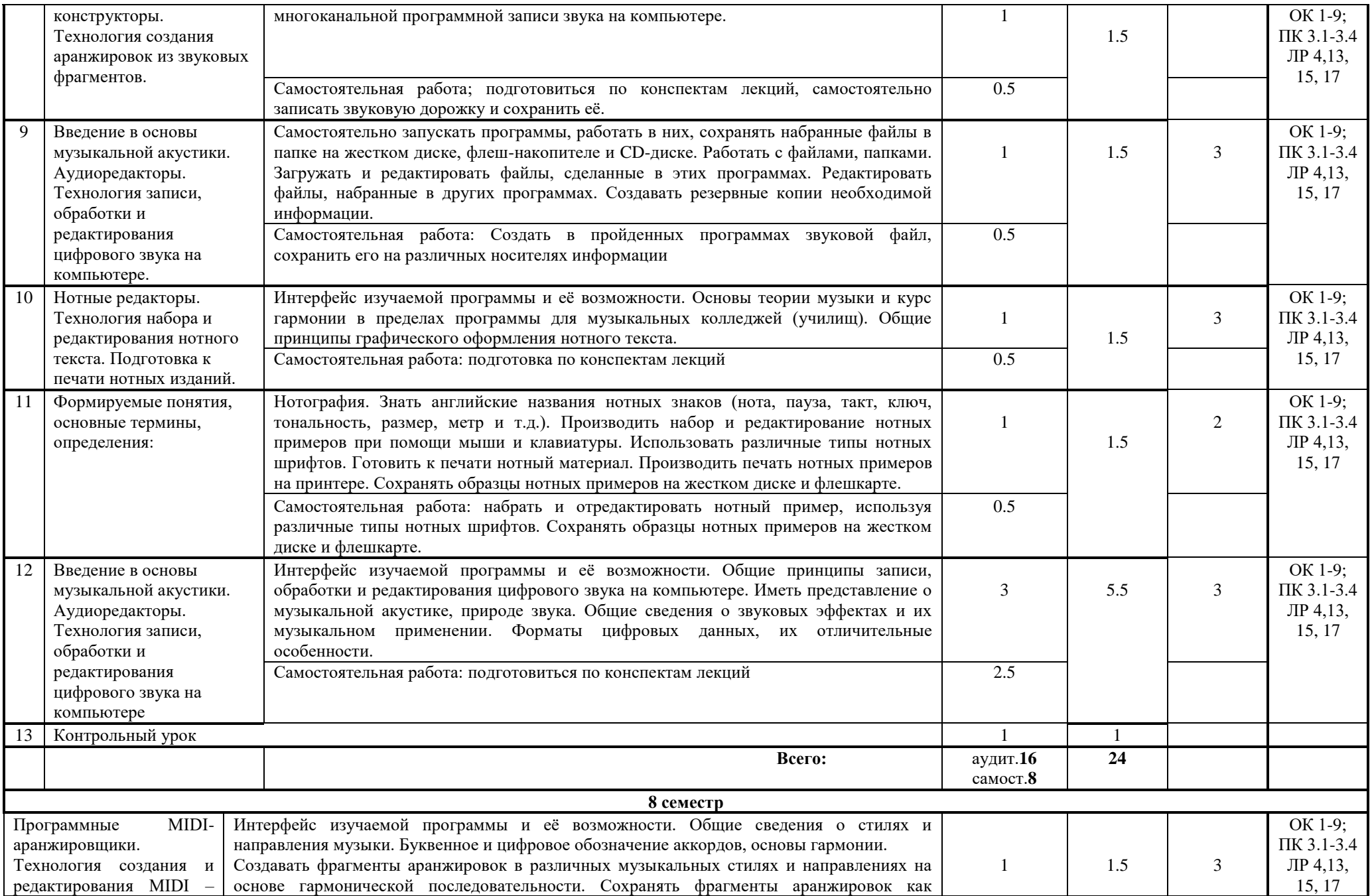

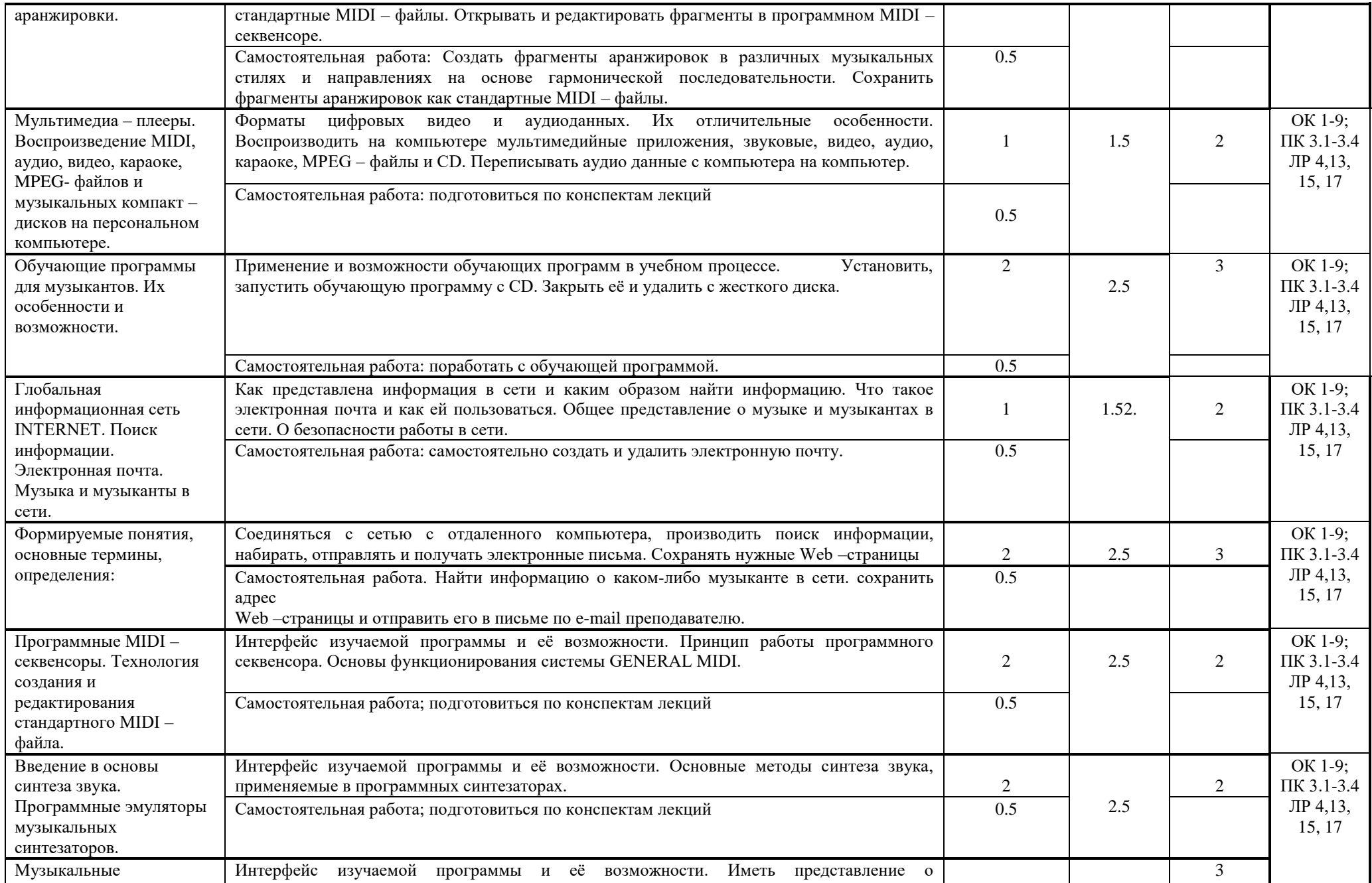

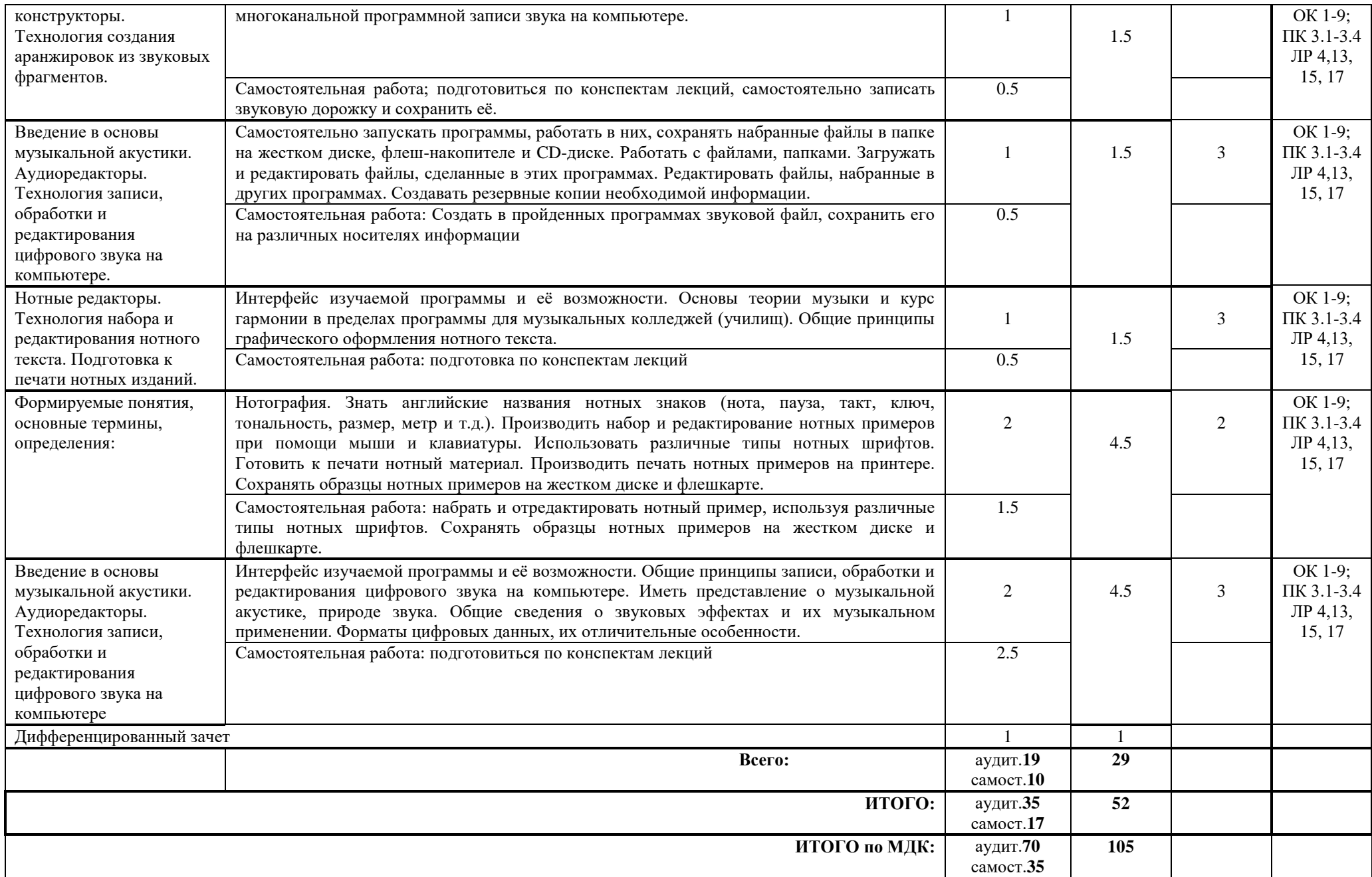

# **3. УСЛОВИЯ РЕАЛИЗАЦИИ МЕЖДИСЦИПЛИНАРНОГО КУРСА**

# **3.1. Требования к материально-техническому обеспечению**

Курс реализуется в учебном кабинете

Оборудование учебного кабинета:

- рабочие места для обучающихся;
- рабочее место преподавателя;
- шкаф для учебно-методического материала;
- доска с нотным станом;
- специальная литература по курсу инструментовки, аранжировки;
- энциклопедии, справочные пособия, словари;
- нотный материал, партитуры;
- фортепиано.

## Технические средства обучения:

- ноутбук со стандартным ПО;
- телевизор;
- акустическая система.

# **3.2. Информационное обеспечение обучения**

# **Перечень учебных изданий, дополнительной литературы, Интернет-ресурсов.** СПИСОК ЛИТЕРАТУРЫ

# *Раздел «Инструментовка и аранжировка музыкальных произведений»*

## Основные источники

- 1. Бриль И. Практический курс джазовой импровизации. М. 2001
- 2. Верменич Ю. Джаз: История, события, мастера. Спб-Краснодар, 2009
- 3. Олеников К. Аранжировка. М., 2003

## Дополнительная литература

- 1. Браславский Д. Аранжировка для эстрадных ансамблей и оркестров. М., 1974
- 2. Кузнецов Л. Акустика музыкальных инструментов. М., 1989
- 3. Пистон У. Оркестровка. М., 1990

## *Раздел «Компьютерная аранжировка*

- 1. Белунцов В. Компьютер для музыканта. Самоучитель СПб.: Издательство Питер, 2007. – 464 с.: ил.
- 2. Дубровский Д.Ю. Компьютер для музыкантов любителей и профессионалов: Практическое пособие. – М.: Издательство ТРИУМФ, 1999. – 400с.: ил.
- 3. Карцев А., Оленев Ю., Павчинский С. Руководство по графическому оформлению нотного текста. – М.: Издательство "Музыка", 1973.- 167 с.
- 4. Леонтьев В.П. Новейшая энциклопедия ПК 2002 М.: ОЛМА ПРЕСС, 2002. 920 с.: ил.

## Дополнительные источники

- 1. Петелин Ю.В., Петелин Р.Ю. Звуковая студия в РС СПб.: «BHV Санкт Петербург», 1998. – 256 с.: ил.
- 2. Фролов М. Учимся музыке на компьютере. Самоучитель для детей и родителей. М.: Лаборатория базовых знаний, 2000. – 272 с.

# Интернет ресурсы:

<http://www.musicsystem.ru/> Интернет-проект поддержки музыкантов.

<http://www.russianseattle.com/music/soft.htm> Статьи о наиболее популярных музыкальных программах, пособия и руководства по обращению с музыкальным софтом, аналитические материалы на тему музыки.

<http://martin.homepage.ru/Rmain.htm> Музыкальная программа о электронной и прогрессивной музыке.

<http://www.3dnews.ru/multimedia/music-soft/> Музыкальный софт-рейтинг.

<http://www.musicmag.ru/info/soft/audiosoft2003.htm> Лучший музыкальный софт 2003.

[http://gfuniver.udm.net/work/public\\_html/magazine/Music/00mus\\_soft.htm](http://gfuniver.udm.net/work/public_html/magazine/Music/00mus_soft.htm) Обзор программ для работы со звуком и музыкой.

<http://musicpc.h11.ru/programs.shtml> Описание различных программ и модулей по работе со звуком.

[http://www.cinfo.ru/CI/CI\\_192-193\\_8-9/Articles/Sound\\_192.htm](http://www.cinfo.ru/CI/CI_192-193_8-9/Articles/Sound_192.htm) Описание муз. программ.

<http://www.randomsound.ru/> Сайт о звуковом оборудовании и не только.

<http://audio.narod.ru/programm/plugins/vst/14/> Все о создании музыки на РС: Музыкальные новости, Программы, Статьи. Музыкальная документация, Тексты по созданию музыки, Современная электронная музыка, Аранжировка и т.д.

<http://public.uic.rsu.ru/~skritski/scourses/WebTutor/Sound/sound.htm> Общие сведения о цифровом звуке. Программы. Обзоры.

<http://catalog.online.ru/rus/themes.aspx?id=7665&r=0> Статьи, руководства и программы для работы со звуком.

# **4. КОНТРОЛЬ И ОЦЕНКА РЕЗУЛЬТАТОВ ОСВОЕНИЯ МЕЖДИСЦИПЛИНАРНОГО КУРСА**

**Контроль и оценка** результатов освоения междисциплинарного курса осуществляются преподавателем в процессе проведения практических занятий, тестирования, семинарских занятий.

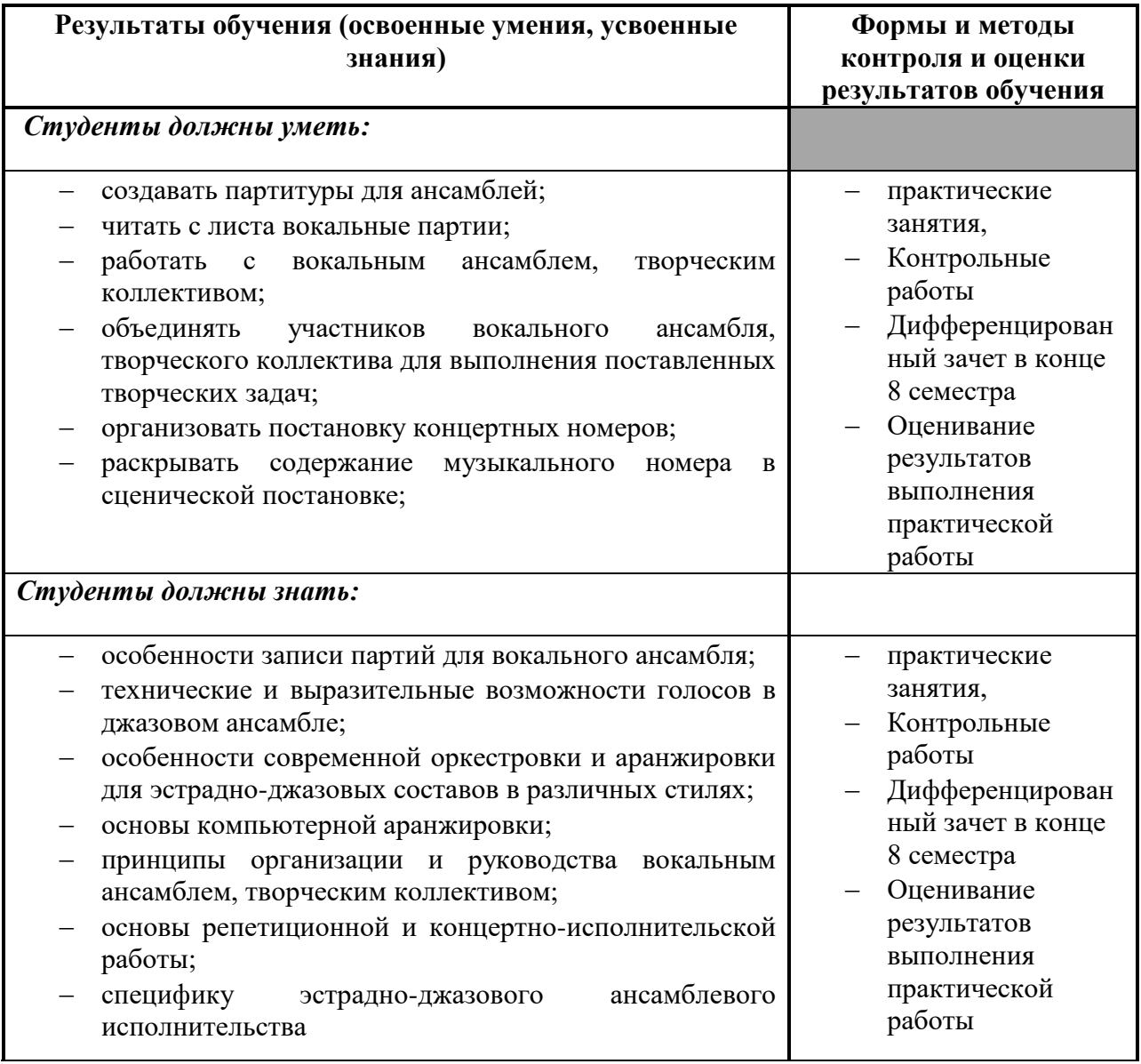

В результате освоения учебной дисциплины у выпускников формируются следующие компетенции:

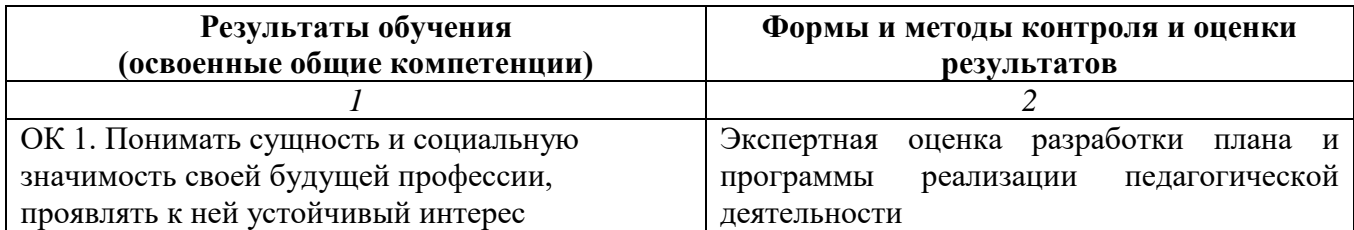

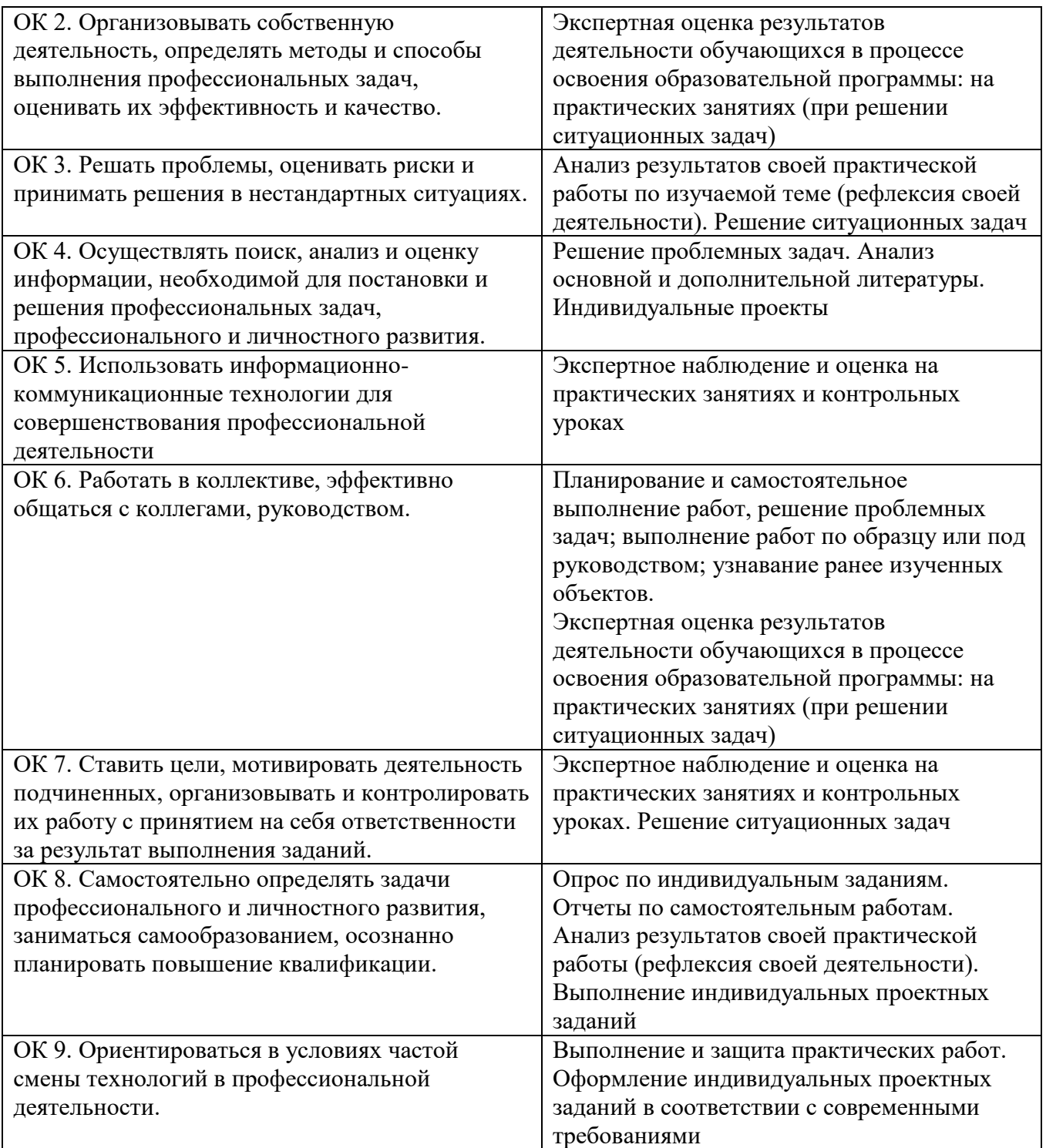

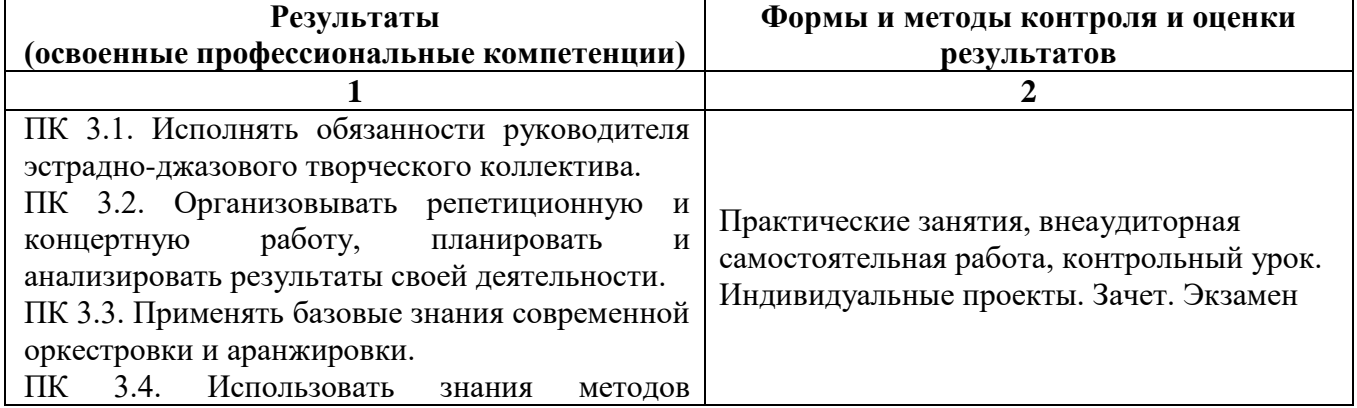

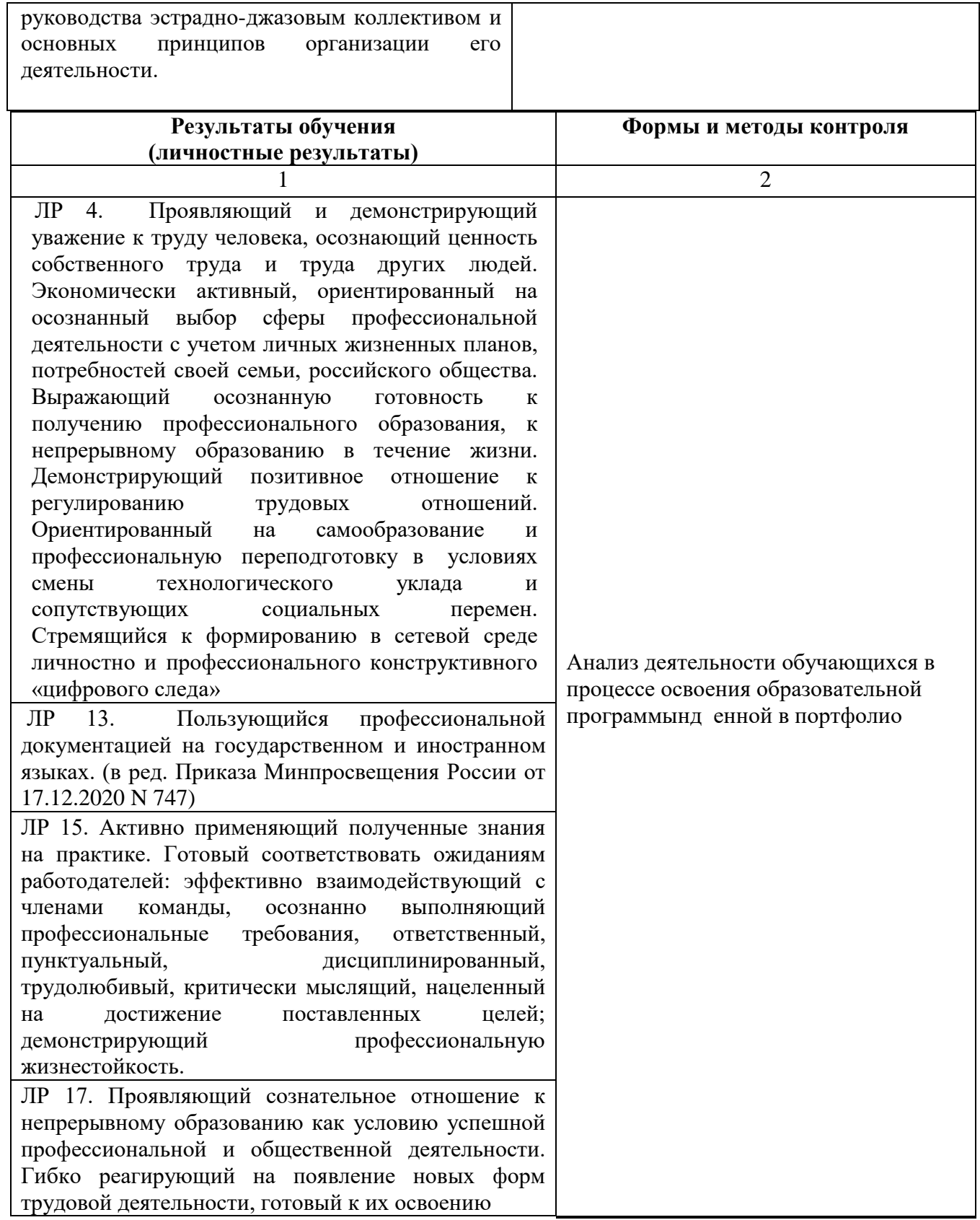

# **Примерные критерии оценки личностных результатов обучающихся:**

демонстрация интереса к будущей профессии;

оценка собственного продвижения, личностного развития;

 положительная динамика в организации собственной учебной деятельности по результатам самооценки, самоанализа и коррекции ее результатов;

 ответственность за результат учебной деятельности и подготовки к профессиональной деятельности;

проявление высокопрофессиональной трудовой активности;

 соблюдение этических норм общения при взаимодействии с обучающимися, преподавателями;

 проявление культуры потребления информации, умений и навыков пользования компьютерной техникой, навыков отбора и критического анализа информации, умения ориентироваться в информационном пространстве;

- участие в конкурсах профессионального мастерства, олимпиадах по специальности.

 Успехи обучающегося в достижении личностных результатов фиксируются в портфолио, которое предоставляется обучающимся по окончании междисциплинарного курса и является частью ГИА.

# **Критерии оценивания ответа на контрольном уроке**

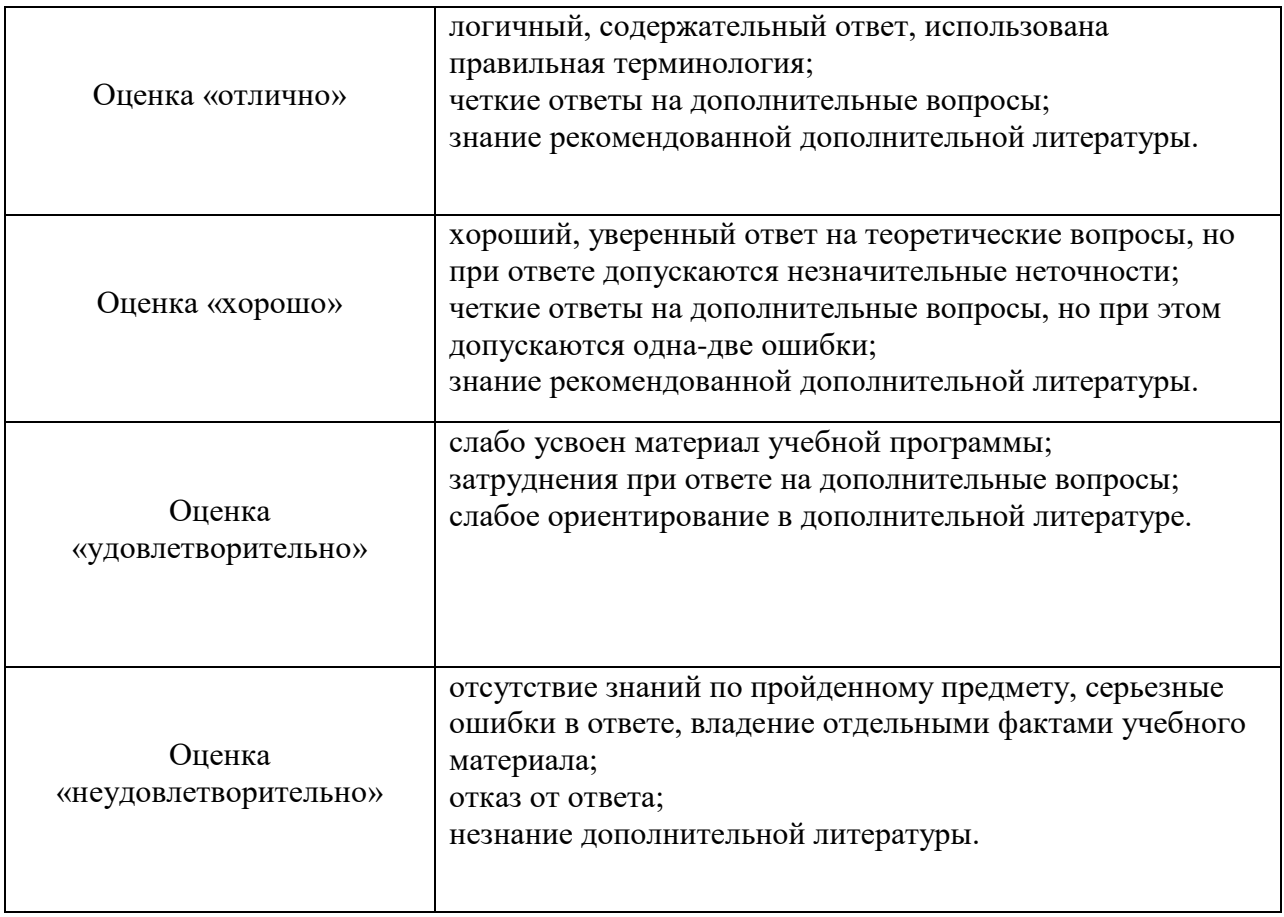

# **5. МЕТОДИЧЕСКИЕ РЕКОМЕНДАЦИИ ПО ОРГАНИЗАЦИИ САМОСТОЯТЕЛЬНОЙ РАБОТЫ**

#### *5.1. Формы самостоятельной работы обучающихся:*

#### **Самостоятельные занятия включают в себя:**

работа с конспектами лекций;

чтение соответствующих глав учебных пособий;

 ознакомление и конспектирование дополнительной литературы по пройденной теме;

подготовка наглядных пособий по выбранной теме урока;

работа со справочной литературой, энциклопедиями;

работа с терминологическим словарем;

работа с материалами Интернет-ресурсов;

подготовка к текущим поурочным опросам, семинарам, контрольным урокам и экзаменам;

написание реферата;

- анализ музыкального произведения;
- составление программы зачетного выступления (разного уровня сложности);
- сравнительный анализ авторских и исполнительских средств музыкальной выразительности в отдельно взятом музыкальном произведении;
- презентация исполнительской интерпретации произведения;
- подбор репертуара для ученика сектора педагогической практики;
- сравнительный анализ педагогических задач в 2-х произведениях (разнообразных по характеру).

При работе над рефератами студенты совместно с преподавателем обсуждают тему, определенный круг вопросов, которые должны быть освещены в работе. Написание реферата требует определенных навыков культуры письменной речи, грамотного оформления, поэтому студентам необходимы рекомендации преподавателя.

#### **5.2 Формы и виды самостоятельных работ.**

## **СОСТАВЛЕНИЕ КОНСПЕКТА**

Конспектирование — процесс мысленной переработки и письменной фиксации информации, в виде краткого изложения основного содержания, смысла какого-либо текста.

#### **Выделение главной мысли**

Выделение главной мысли — одна из основ умственной культуры при работе с текстом. Во всяком научном тексте содержится информация 2-х видов: основная и вспомогательная. Основной является информация, имеющая наиболее существенное значение для раскрытия содержания темы или вопроса. Назначение вспомогательной информации - помочь читателю лучше усвоить предлагаемый материал. К этому типу информации относятся разного рода комментарии. **Как же следует поступать с информацией каждого из этих видов в процессе конспектирования?** Основную — записываем как можно полнее, вспомогательную, как правило, опускаем.

**Тезисы** — это кратко сформулированные основные мысли, положения изучаемого материала. Тезисы лаконично выражают суть материала, дают возможность раскрыть содержание. Приступая к освоению записи в виде тезисов, полезно в самом тексте отмечать места, наиболее четко формулирующие основную мысль, которую автор доказывает (если, конечно, это не библиотечная книга). Часто такой отбор облегчается шрифтовым выделением, сделанным в самом тексте. **Линейно-последовательная запись текста.** При конспектировании линейно последовательным способом целесообразно использование плакатно-оформительских средств, которые включают в себя подчеркивание, выделение цветом и т. д.

 **Способ «вопросов - ответов».** Он заключается в том, что, поделив страницу тетради пополам вертикальной чертой, конспектирующий в левой части страницы самостоятельно формулирует вопросы или проблемы, затронутые в данном тексте, а в правой части дает ответы на них.

 **Схема с фрагментами** — способ конспектирования, позволяющий ярче выявить структуру текста, — при этом фрагменты текста (опорные слова, словосочетания, пояснения всякого рода) в сочетании с графикой помогают созданию рационально – лаконичного и запоминающегося конспекта.

 Конспект может рассматриваться как одна из форм самостоятельной работы на оценку, а также являться основой для подготовки к написанию реферата, эссе, устному сообщению (докладу).

## **Критерии оценки конспекта**

1. Оформление конспекта: выделение заголовков, последовательность изложения материала.

2. Умение определить вступление, основную часть, заключение.

3. Выделение главной мысли, определение деталей.

4. Умение переработать и обобщить информацию.

## **РЕФЕРАТ**

Реферат — письменная работа объемом 10-18 печатных страниц, выполняемая студентом в течение длительного срока (от одной недели до месяца). Реферат (от лат. referrer — докладывать, сообщать) — краткое точное изложение сущности какого-либо вопроса, темы на основе одной или нескольких книг, монографий или других первоисточников. Реферат должен содержать основные фактические сведения и выводы по рассматриваемому вопросу.

## **Структура реферата**

**1.** Титульный лист (заполняется по единой форме, см. приложение 1).

2. После титульного листа на отдельной странице следует оглавление (план, содержание), в котором указаны названия всех разделов (пунктов плана) реферата и номера страниц, указывающие начало этих разделов в тексте реферата. После оглавления следует введение. Объем введения составляет 1,5-2 страницы.

3. Основная часть реферата может иметь одну или несколько глав, состоящих из 2-3 параграфов (подпунктов, разделов) и предполагает осмысленное и логичное изложение главных положений и идей, содержащихся в изученной литературе. В тексте обязательны ссылки на первоисточники. В том случае если цитируется или используется чья-либо неординарная мысль, идея, вывод, приводится какой-либо цифрой материал, таблицу обязательно сделайте ссылку на того автора у кого вы взяли данный материал.

4. Заключение содержит главные выводы, и итоги из текста основной части, в нем отмечается, как выполнены задачи и достигнуты ли цели, сформулированные во введении. 5. Приложение может включать графики, таблицы, расчеты.

6. Библиография (список литературы) здесь указывается реально использованная для написания реферата литература. Список составляется согласно правилам библиографического описания.

## **Этапы работы над рефератом**

# **Подготовительный этап работы. Формулировка темы**

 Подготовительная работа над рефератом начинается с формулировки темы. Тема выражает содержание будущего текста, фиксируя как предмет исследования, так и его ожидаемый результат. Подготовительный этап работы завершается созданием конспектов, фиксирующих основные тезисы и аргументы.

#### **Создание текста**. **Общие требования к тексту**

 Текст реферата должен подчиняться определенным требованиям: он должен раскрывать тему, обладать связностью и цельностью. Универсальный план текста, помимо формулировки темы, предполагает изложение вводного материала, основного текста и заключения. Все научные работы - от реферата до докторской диссертации - строятся по этому плану, поэтому важно с самого начала научиться придерживаться данной схемы.

 **Требования к введению.** Введение - начальная часть текста. Оно имеет своей целью сориентировать читателя в дальнейшем изложении. Во введении аргументируется актуальность исследования, - т.е. выявляется практическое и теоретическое значение данного исследования. Далее констатируется, что сделано в данной области предшественниками; перечисляются положения, которые должны быть обоснованы. Введение может также содержать обзор источников или экспериментальных данных, уточнение исходных понятий и терминов, сведения о методах исследования. Во введении обязательно формулируются цель и задачи реферата. Объем введения - в среднем около 10% от общего объема реферата.

 **Основная часть реферата.** Основная часть реферата раскрывает содержание темы. Она наиболее значительна по объему, наиболее значима и ответственна. В ней обосновываются основные тезисы реферата, приводятся развернутые аргументы, предполагаются гипотезы, касающиеся существа обсуждаемого вопроса.

Изложение материала основной части подчиняется собственному плану, что отражается в разделении текста на главы, параграфы, пункты.

 **Заключение.** Заключение — последняя часть реферата. В ней краткой и сжатой форме излагаются полученные результаты, представляющие собой ответ на главный вопрос исследования. Здесь же могут намечаться и дальнейшие перспективы развития темы. Небольшое по объему сообщение также не может обойтись без заключительной части - пусть это будут две-три фразы. Но в них должен подводиться итог проделанной работы.

 **Список использованной литературы**. Реферат любого уровня сложности обязательно сопровождается списком используемой литературы. Названия книг в списке располагают по алфавиту с указанием выходных данных использованных книг, а также источников.

#### **Требования к оформлению реферата**

 Объемы рефератов колеблются от 10-18 печатных страниц. Работа выполняется на одной стороне листа формата А4. По всем сторонам листа оставляются поля размером 20 мм, рекомендуется шрифт 12-14, интервал – 1или 1,5. Все листы реферата должны быть пронумерованы. Каждый вопрос в тексте должен иметь заголовок в точном соответствии с наименованием в плане-оглавлении.

#### **Критерии оценки реферата**

- знание фактического материала, усвоение общих представлений, понятий, идей;

- правильность формулирования цели, определения задач исследования, соответствие выводов решаемым задачам, поставленной цели, убедительность выводов;

всесторонность раскрытия темы, логичность и последовательность изложения материала, корректность аргументации и системы доказательств, характер и достоверность примеров, иллюстративного материала;

- использование литературных источников;

- культура письменного изложения материала;

- культура оформления материалов работы.

#### **Примерные темы рефератов**

- Возрастные и психологические особенности дошкольников.
- Возрастные и психологические особенности учащихся младших классов.
- Возрастные и психологические особенности учащихся средних классов.
- Возрастные и психологические особенности учащихся старших классов.
- Режим дня вокалиста.
- Охрана голоса детей.
- Применение здоровье сберегающих технологий в вокальном обучении.

#### **ПОДГОТОВКА ДОКЛАДА**

Доклад—это сообщение, содержимое которого представляет информацию и отражает суть вопроса или исследования применительно к данной ситуации. Цель доклада — информирование кого-либо о чём-либо. Тем не менее, доклады могут включать в себя такие элементы как рекомендации, предложения или другие мотивационные предложения.

#### **Этапы подготовки к докладу**

- выбрать под контролем преподавателя тему;
- ознакомиться с методическими указаниями по данному вопросу;
- изучить тему по базовому учебнику и учебно-методическому пособию;
- вычленить основные идеи будущего выступления;
- прочесть рекомендуемую по данной теме литературу;
- составить план локлала или сообщения:

• выявить ключевые термины темы и дать их определение с помощью словарей, справочников, энциклопедий;

• составить тезисы выступления;

• подобрать примеры и иллюстративный материал; по многим темам доклад уместно сопровождать показом презентаций Power Point;

• подготовить текст доклада (сообщения);

• проконсультироваться, при необходимости, с преподавателем;

• отрепетировать выступление (например, перед товарищем по группе).

Рекомендуемая продолжительность доклада составляет 10 минут. После выступления докладчика предусматривается время для его ответов на вопросы аудитории и для резюме преподавателя.

#### **Структура публичного выступления**

В классической риторике сложилась трехчастная структура развернутого устного выступления: вступление, основная часть, заключение.

**Вступление** – это способ привлечения внимания слушателей к обсуждаемой теме, их включения в проблематику выступления. Оно обычно составляет одну восьмую часть всего времени доклада.

Любое выступление начинается с формулировки темы. Нет единых правил по составлению вступления. Часто в нем показывают значение избранной темы в общественной жизни, ее место в обществознании. Отмечается актуальность, личные мотивы избрания данной темы, степень ее разработанности в трудах специалистов.

**Основная часть** речи посвящается раскрытию темы и содержит изложение сведений и доказательства. Высказываемые мысли должны удовлетворять логичным требованиям, быть связанными друг с другом, вытекать одна из другой.

Самые распространенные ошибки, допускаемые в основной части доклада: выход за пределы рассматриваемой темы; отсутствие четкого плана изложения материала; излишнее дробление рассматриваемых вопросов (в докладе не должно быть более пяти основных положений, иначе внимание слушателей рассеивается); перескакивание с одного вопроса на другой.

**Заключение** должно быть кратким и ясным. Оно не содержит новых, дополнительных сведений или мыслей. Заключение призвано напомнить слушателям основное содержание речи, ее главные выводы (на слух не все хорошо запоминается с первого раза). В заключении можно выразить слушателям благодарность за внимание.

Удержание внимания слушателей зависит от динамичности движений выступающего, его мимики, жестов, повышения и понижения голоса, дикции, тембра голоса, использования пауз. Выразительная жестикуляция оживляет речь, а частые и однообразные жесты раздражают слушателей. Удерживают внимание аудитории убедительные примеры, сравнения, иллюстрации метафоры, цитаты. Они вызывают интерес слушателей, помогают установить контакт с ними, выяснить их позицию.

#### **Принципы успешного выступления**

1. Начинать подготовку к выступлению нужно за несколько дней, а не накануне. Это позволяет в должной мере изучить тему, понять ее, почувствовать себя в ней уверенно, а не лихорадочно заучивать текст в последний момент.

2. Речь надо репетировать, по меньшей мере, один раз, а лучше – дважды или трижды.

3. Перед репетицией на листе бумаги составляют план речи, заранее обдумывая основные элементы ее структуры. Для короткого выступления - это перечень основных мыслей в нужной последовательности; для более обстоятельного – развернутый план, отражающий завершенную форму будущей речи.

4. Для большого выступления готовят конспект – несколько листков бумаги, которые удобно держать в руке. Они содержат необходимый фактический и справочный материал: цифры, цитаты, примеры, доказательства.

5. Репетировать речь нужно как целое, а не отдельными фрагментами. Менять последовательность изложения, дополнять или сокращать содержание, если в том есть необходимость, лучше при следующей репетиции. Это позволяет воспроизвести ситуацию реального выступления.

6. Репетируя, не надо заучивать фразы или отдельные обороты речи. Целью является запоминание идей, а не их языковой формы. Выступая, надо беседовать со слушателями, а не декламировать текст наизусть.

7. При каждой репетиции речь получается немного новой, как правило, улучшенной. Репетируя, обращаются к написанному плану только в том случае, если забывают ход мысли.

8. Произнося пробную речь, по возможности, представляют себе обстоятельства будущего выступления – помещение, слушателей.

9. На листке плана удобно оставить широкие поля - на них можно записать опорные (ключевые) слова, по которым легко восстановить в памяти весь соответствующий раздел. На основной же части листка можно записать конспект выступления.

## **Критерии оценки доклада**

- 1. Практическая значимость работы.
- 2. Использование презентации.
- 3. Оригинальность работы.
- 4. Соответствие результатов работы современным тенденциям развития науки.
- 5. Глубина изучения состояния проблемы.
- 6. Использование современной научной литературы при подготовке работы.
- 7. Ответы на вопросы слушателей.
- 8. Логика изложения доклада, убедительность рассуждений.

9. Структура работы (имеются: введение, цель работы, постановка задачи, решение поставленных задач, выводы).

## **Составление презентации**

# **Основные принципы разработки учебных презентаций**

1. Оптимальный объем.

Наиболее эффективен зрительный ряд объемом не более 8 – 20 слайдов. Презентация из большего числа слайдов вызывает утомление, отвлекает от сути изучаемых явлений. 2. Доступность.

Обязателен учет возрастных особенностей и уровня подготовки студентов. Нужно обеспечивать понимание смысла каждого слова, предложения, понятия, раскрывать их, опираясь на знания и опыт студентов, использовать образные сравнения.

3. Разнообразие форм.

Реализация индивидуального подхода к обучаемому, учет его возможностей восприятия предложенного учебного материала по сложности, объему, содержанию. 4. Учет особенности восприятия информации с экрана

. Понятия и абстрактные положения до сознания студентов доходят легче, когда они подкрепляются конкретными фактами, примерами и образами; поэтому необходимо использовать различные виды наглядности.

Необходимо чередовать статичные изображения, анимацию и видеофрагменты. 5. Занимательность.

Включение (без ущерба научному содержанию) в презентации смешных сюжетов, мультипликационных героев оживляет занятие, создает положительный настрой, что способствует усвоению материала и более прочному запоминанию. 6. Красота и эстетичность.

Немаловажную роль играют цветовые сочетания и выдержанность стиля в оформлении слайдов, музыкальное сопровождение. Наглядное обучение строится не на отвлеченных понятиях и словах, а на конкретных образах, непосредственно воспринимаемых зрителями.

7. Динамичность.

Необходимо подобрать оптимальный для восприятия темп смены слайдов, анимационных эффектов.

*Создание презентации состоит из трех этапов:*

I. *Планирование презентации* – это многошаговая процедура, включающая определение целей, изучение аудитории, формирование структуры и логики подачи материала. II. *Разработка презентации* – методологические особенности подготовки слайдов презентации, включая вертикальную и горизонтальную логику, содержание и соотношение текстовой и графической информации.

III. *Репетиция презентации* – это проверка и отладка созданной презентации.

# **Требования к оформлению презентаций**

1.Оформление слайдов.

- Соблюдайте единый стиль оформления
- Избегайте стилей, которые будут отвлекать от самой презентации.
- Вспомогательная информация (управляющие кнопки) не должны преобладать над основной информацией (текстом, иллюстрациями).
- Для фона предпочтительны холодные тона

2.Использование цвета.

На одном слайде рекомендуется использовать не более трех цветов: один для фона, один для заголовка, один для текста. Обратите внимание на цвет гиперссылок (до и после использования).

3.Анимационные эффекты.

- Используйте возможности компьютерной анимации для представления информации на слайде.
- Не стоит злоупотреблять различными анимационными эффектами, они не должны отвлекать внимание от содержания информации на слайде.

5.Содержание информации.

- Используйте короткие слова и предложения.
- Заголовки должны привлекать внимание аудитории.
- Расположение информации на странице
- Предпочтительно горизонтальное расположение информации.
- Наиболее важная информация должна располагаться в центре экрана.
- Если на слайде имеется картинка, надпись должна располагаться под ней.
- Избегайте сплошной текст. Лучше использовать маркированный и нумерованный списки.

6.Шрифты.

- Для заголовков не менее 24. Для информации не менее 18.
- Шрифты без засечек легче читать с большого расстояния.
- Нельзя смешивать разные типы шрифтов в одной презентации.
- Для выделения информации следует использовать жирный шрифт, курсив или подчеркивание.
- Нельзя злоупотреблять прописными буквами (они читаются хуже строчных).

7.Способы выделения информации

 Следует использовать рамки; границы, заливку, штриховку, стрелки; рисунки, диаграммы, схемы для иллюстрации наиболее важных фактов.

8.Объем информации.

- Не стоит заполнять один слайд слишком большим объемом информации: люди могут единовременно запомнить не более трех фактов, выводов, определений.
- Не полностью заполненный слайд лучше, чем переполненный.
- Наибольшая эффективность достигается тогда, когда ключевые пункты отображаются по одному на каждом отдельном слайде.
- Делайте слайд проще. У аудитории всего около минуты на его восприятие

# *5.3. Критериями оценки результатов самостоятельной внеаудиторной работы обучающихся являются:*

- уровень освоения обучающимся учебного материала;

- уровень сформированности умения использовать теоретические знания при выполнении практических задач;

- уровень сформированности общих знаний и умений;
- представление материала в соответствии с предъявляемыми требованиями.